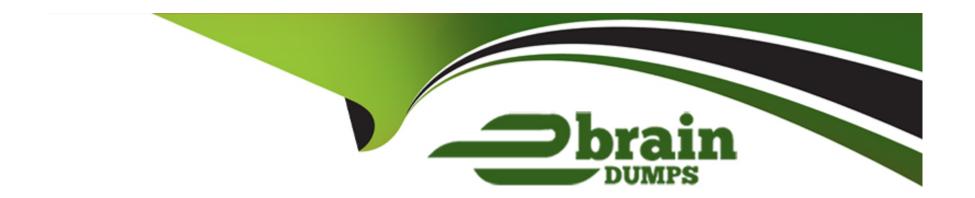

# Free Questions for C1000-085 by ebraindumps

**Shared by Morin on 06-06-2022** 

For More Free Questions and Preparation Resources

**Check the Links on Last Page** 

# **Question 1**

**Question Type:** MultipleChoice

When is a PRIMARY KEY (PK) table constraint evaluated during an INSERT statement into the table?

### **Options:**

- A- The PK constraint is never checked when a row is inserted into the table.
- B- After the row is inserted into the table.
- **C-** Before the row is inserted into the table.
- D- The PK constraint is only checked during a GENERATE STATISTICS operation.

#### **Answer:**

С

# **Question 2**

**Question Type:** MultipleChoice

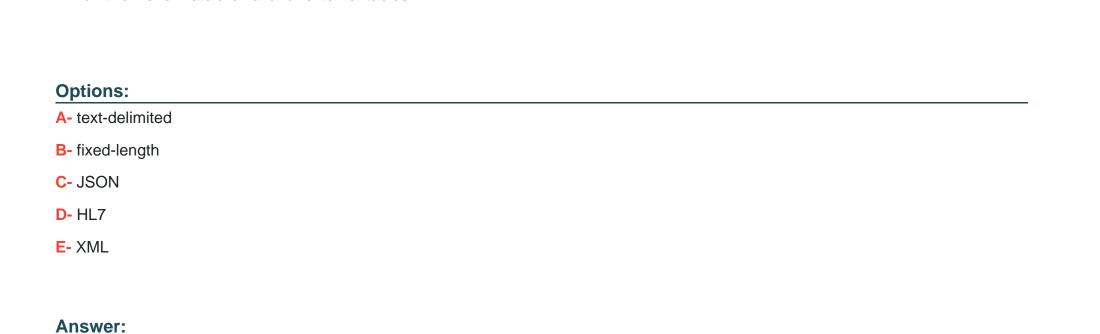

# **Question 3**

A, C

**Question Type:** MultipleChoice

Which date time format is used to capture history activities?

Which two file formats are valid for external tables?

| Options:                                                      |  |
|---------------------------------------------------------------|--|
| A- system time                                                |  |
| B- local time                                                 |  |
| C- EST                                                        |  |
| D- GMT                                                        |  |
|                                                               |  |
| Answer:                                                       |  |
| A                                                             |  |
|                                                               |  |
|                                                               |  |
| Question 4                                                    |  |
| Question Type: MultipleChoice                                 |  |
|                                                               |  |
| The nzhostbackup command backs up which directory by default? |  |
|                                                               |  |
|                                                               |  |
| Options:                                                      |  |
| A- /nz/data/                                                  |  |
|                                                               |  |

- B- /nzscratch/
- C- /ex port/ho me/nz
- D- /nz/kit/

D

### **Question 5**

### **Question Type:** MultipleChoice

Consider a scenario where a customer has a FACT\_SALES table with a column zip\_code with data type char(5| They frequently restrict on this column, but the query is very inefficient.

What is the correct way to optimize this query without modifying the column?

### **Options:**

- A- Create a copy of FACT\_SALES table with zip\_code as integer data type.
- **B-** alter table fact\_sales to organize on zip\_code. followed by groom.

- C- CREATE ORGANIZED view for FACT\_SALES table
- D- Create a view with a typecast to integer and use view for query purposes

С

# **Question 6**

**Question Type:** MultipleChoice

In IBM Netezza Performance Server, what storage file system is shared across the host containers?

### **Options:**

- A- IBM Spectrum Scale or General Parallel File System (GPFS)
- B- NT File System (NTFS)
- **C-** Glusterfs
- D- 2 File System (ZFS)

| Answer:                                                                           |  |
|-----------------------------------------------------------------------------------|--|
| B B                                                                               |  |
|                                                                                   |  |
| Question 7                                                                        |  |
| uestion Type: MultipleChoice                                                      |  |
| Which statement is correct about command nz_responders?                           |  |
| Options:                                                                          |  |
| A- displays user activity in tabular format                                       |  |
| B- displays information from nzsql responders -all in a more user-friendly format |  |
| C- displays information from nzsqa responders -sys in a more user-friendly format |  |
| D- displays resource utilization statistics in JSON format                        |  |

В

# **Question 8**

#### **Question Type:** MultipleChoice

Which is a valid statement regarding event rules on the IBM Netezza Performance Server (NPS) Console?

### **Options:**

- A- New event rules can be added using the queries panel in NPS Console.
- B- New event rules can be added using the event rules panel in NPS Console.
- C- New event rules can only be added in the host container.
- D- New event rules must be added using the npsaddevent command.

#### **Answer:**

D

# **Question 9**

**Question Type:** MultipleChoice

What happens to NFS mounts after a container failover?

### **Options:**

- A- NFS is handled by Red Hat OpenShift and does not need to be mounted.
- B- Sysmgr will remount it as part of the IBM Netezza Performance Server environment
- C- A containers do not allow for NFS mounts.
- D- It will be automatically mounted by the ipsnfs service.

#### **Answer:**

Α

## **Question 10**

**Question Type:** MultipleChoice

How does IBM Netezza Performance Server store data?

| 0 | n | ti | O           | n | S                     | • |
|---|---|----|-------------|---|-----------------------|---|
|   | M | •  | $\mathbf{}$ |   | $\mathbf{\mathbf{U}}$ |   |

- A- Tables are distributed across all data slices compressed
- B- Tables are distributed to a single data slice compressed.
- C- Tables are distributed across all data slices uncompressed.
- D- Tables are distributed across a subset of data slices uncompressed.

Α

# **Question 11**

**Question Type:** MultipleChoice

What is the maximum length of a CHAR/VARCHAR column?

### **Options:**

**A-** 65.535

- **B-** 32.000
- **C-** 64,000
- **D-** 16.000

Α

# **Question 12**

**Question Type:** MultipleChoice

Which two commands will show a query plan without running the query?

### **Options:**

- A- nz\_plan querytext
- **B-** EXPLAIN PLAN FILE querytext
- **C-** EXPLAIN PLANGRAPH querytext
- **D-** EXPLAIN querytext

E- nzsql -t querytext -0 planfile.pln

### **Answer:**

A, D

### To Get Premium Files for C1000-085 Visit

https://www.p2pexams.com/products/c1000-085

### **For More Free Questions Visit**

https://www.p2pexams.com/ibm/pdf/c1000-085

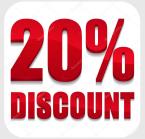